# **Tvheadend - Bug #4298**

# **Recordings do not appear until restart**

2017-03-28 14:08 - Evren Yurtesen

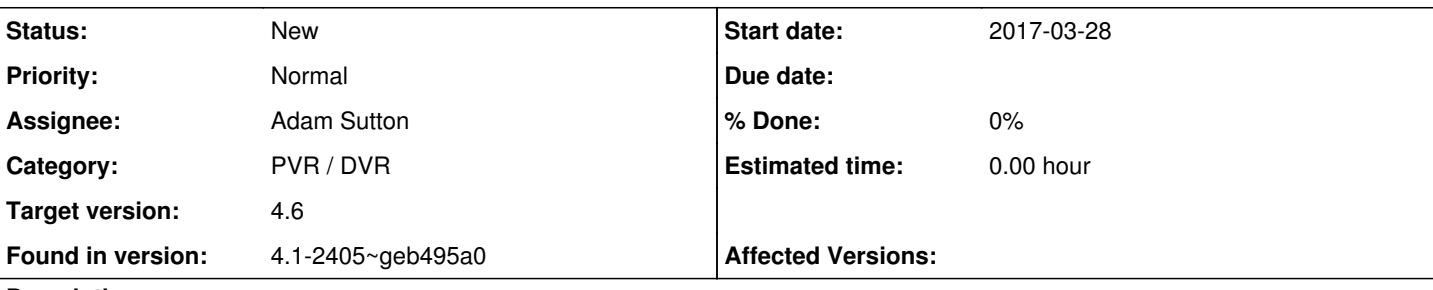

# **Description**

I am using 4.1-2405~geb495a0~xenial and I realized that the recordings finished from autorec have log entries at /home/hts/.hts/tvheadend/dvr/log but they do not appear in the finished recordings list until I restart tvheadend service.

#### I don't see anything strange in the logs

```
Mar 18 19:39:37 ubuntu tvheadend[763]: dvr: "Midsomerin murhat (12)" on "Yle TV1" recorder startin
g
Mar 18 19:39:37 ubuntu tvheadend[763]: subscription: 0118: "DVR: Midsomerin murhat (12)" subscribi
ng on channel "Yle TV1", weight: 300, adapter: "Realtek RTL2832 (DVB-T) : DVB-T #0", network: "Tur
ku", mux: "538MHz", provider: "YLE", service: "Yle TV1", profile="pass" 
Mar 18 19:40:07 ubuntu tvheadend[763]: dvr: /export/WD-WCATR1665370/Tvheadend/Yle TV1/Midsomerin m
urhat (12)/Midsomerin murhat (12).2017-03-18.19-40.ts from adapter: "Realtek RTL2832 (DVB-T) : DVB
-T #0", network: "Turku", mux: "538MHz", provider: "YLE", service: "Yle TV1" 
Mar 18 20:26:54 ubuntu tvheadend[763]: subscription: 0118: "DVR: Midsomerin murhat (12)" unsubscri
bing from "Yle TV1" 
Mar 18 20:26:54 ubuntu tvheadend[763]: dvr: "Midsomerin murhat (12)" on "Yle TV1": End of program:
 Completed OK
```
Yet this specific recording was not listed in finished recordings until I restarted tvheadend service.

I did not have this problem with pre 4.1 versions. Any ideas?

Note: I have a post recording script which re-encodes files with x265 and overwrites them. I had no problems with it in the past versions of tvheadend but just thought I would mention in case it may be related?

#### **History**

# **#1 - 2017-03-29 10:34 - Jaroslav Kysela**

Could you describe, what your post-script does with the file? TVH marks the entry as 'missing file' when you remove the original file.

# **#2 - 2017-03-29 12:42 - Evren Yurtesen**

Jaroslav Kysela wrote:

Could you describe, what your post-script does with the file? TVH marks the entry as 'missing file' when you remove the original file.

It simply re-encodes the file to /tmp/FILE and then uses 'mv' to move it over original file. The original file is never deleted, it is simply overwritten. Below is the script....

#!/bin/bash

```
# Post Processor Command : /usr/local/bin/re-encode.sh "%b" "%f" 
if [ $# -ne 2 ]; then
                /bin/echo "You need to supply the base name and full path to file to be converted." 
                /bin/echo "re-encode video.mkv /opt/data/video.mkv" 
                exit
fi
# Do not start another ffmpeg while another is running!
while pgrep -x ffmpeg > /dev/null; do
```

```
2021-12-08 1/2
```
sleep 60

done

```
/usr/bin/nice -n 19 /usr/bin/ffmpeg -loglevel quiet -y -i "$2" -c:v libx265 -crf 24 -preset medium -c:a aac -c
:s copy -ss 0 -vf yadif=deint=interlaced:mode=send_field "/tmp/$1"  > /dev/null 2>&1
if [ $? -eq 0 ] && [ -f "$2" ];
then
      /bin/mv -f "/tmp/$1" "$2" 
else
      /bin/rm -f "/tmp/$1" 
f_i
```
# **#3 - 2017-03-29 12:57 - Joe User**

If you use "cp" instead of "mv", (then rm /tmp/\$1) it will preserve the inode of the original file and will not cause it to go "missing". Of course this creates a lot more disk activity...

Best solution would be for tvheadend to check for the existence of a new file with the same name as the old file when an "IN\_DELETE" is received through inotify.

# **#4 - 2017-03-29 20:37 - Jaroslav Kysela**

Then problem is that mv operation is not atomic across different filesystems, so it is possible that the path might not exist for a little time:

```
$ strace mv 2 /tmp/1
...
access("/tmp/1", WOK) = 0rename("2", "/tmp/1") = -1 EXDEV (Invalid cross-device link)
unlink("/tmp/1") = 0
open("/tmp/1", 0_WRONLY|O_CREAT|O_EXCL, 0600) = 4\
...
```
## **#5 - 2017-03-29 22:58 - Joe User**

Related to this post: [[[https://tvheadend.org/boards/5/topics/20340\]](https://tvheadend.org/boards/5/topics/20340)]

Yes, timing would be an issue, but maybe as the other post suggest, a periodic re-scan would be helpful. Or maybe a web link which could be selected or even called with curl/wget which would trigger a re-scan and could be put at the end of transcoding post scripts?

#### **#6 - 2017-04-01 11:36 - Evren Yurtesen**

Sorry for the silence. I had food poisoning :(

Anyway, I changed script to use `cp` instead and it seems to work now. I am not sure if the issue is the timing. It worked fine for previous tvheadend versions. Maybe how tvheadend cached the file locations changed?

In either case, thanks for the responses.

#### **#7 - 2017-06-16 20:19 - Jaroslav Kysela**

*- Target version set to 4.4*

Note to me: document the possibility to change the file path throught the http request. Perhaps, think about a simpler way for scripts (like unix named pipe?).

#### **#8 - 2019-10-24 16:08 - Joe User**

This is similar to the closed bug [#3818](https://tvheadend.org/issues/3818) [\(https://tvheadend.org/issues/3818](https://tvheadend.org/issues/3818))

Any script which changes the recording file should use the filemoved api to notify tvheadend.

This should be changed to a feature request, which can be closed if using the filemoved api is a satisfactory solution, or it can be open of Jaroslav is still thinking of an automated way to deal with the post processing of record files.

Also, if wanted, I could add a simple check to the inotify delete (file removed) function to check if a new file (inode) has been created with the same name as original and, if so, do not set as removed in dvr db.

#### **#9 - 2021-02-20 22:32 - Flole Systems**

*- Target version changed from 4.4 to 4.6*